## **I comandi HTML**

La guida elenca tutti i comandi che le versioni attuali della maggioranza dei browser probabilmente supportano. Sono stati inclusi tutti i comandi presenti nelle specifiche di **HTML 3.2** , come pure le estensioni presenti in Netscape Navigator, fino alla versione 3.0b5.

## **Indice**

## **I COMANDI HTML**

- **Elementi di base** (tutti i documenti HTML devono contenere questi comandi)
- **Formattazione di struttura** (la visualizzazione del testo è controllata dalla configurazione del browser)
- **Formattazione di presentazione** (l'autore specifica come deve essere visualizzato il testo)
- **Collegamenti e grafici**
- **Divisori**
- **Liste**
- **Sfondi e colori**
- **Caratteri speciali**
- **Moduli**
- **Tabelle**
- **Frame (quadri)**

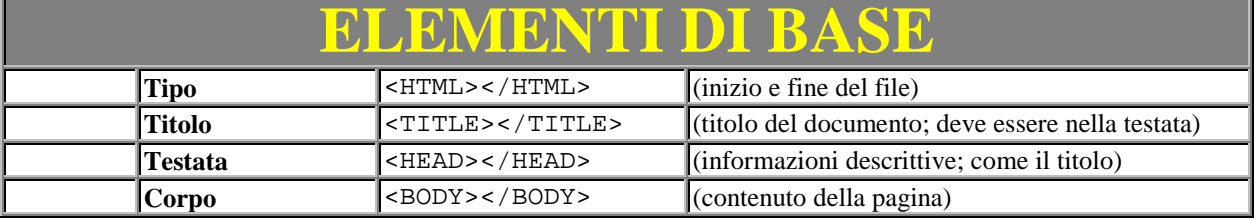

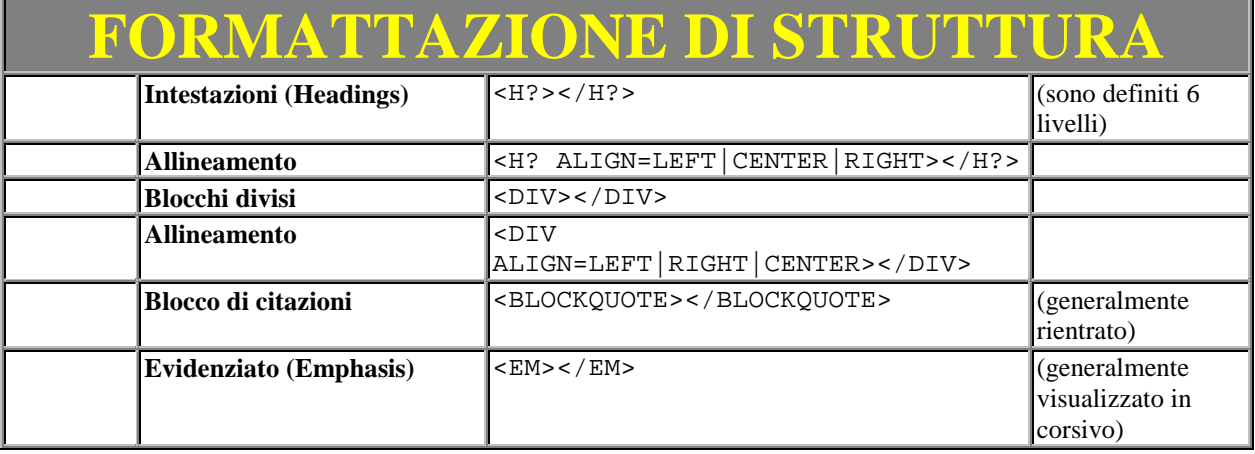

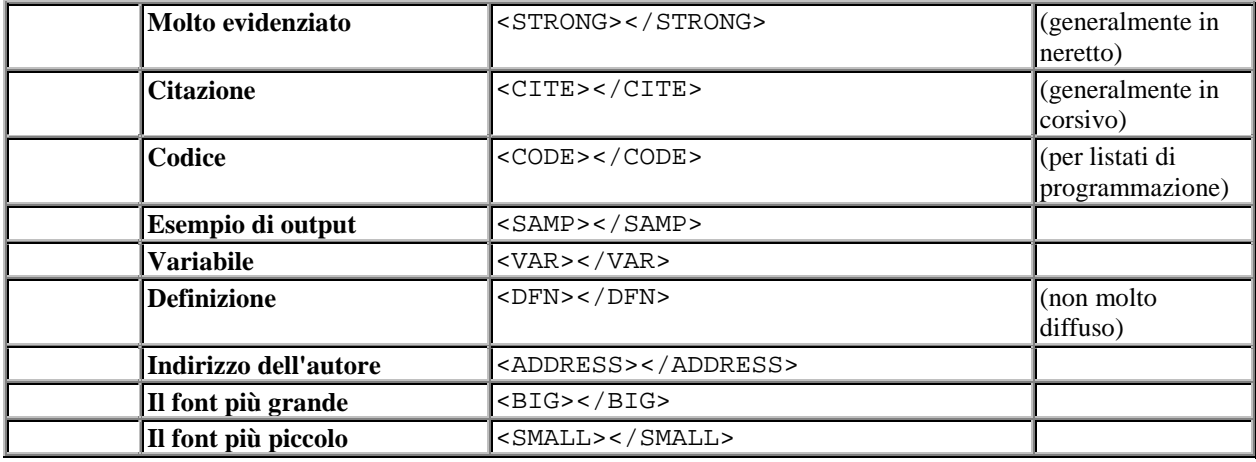

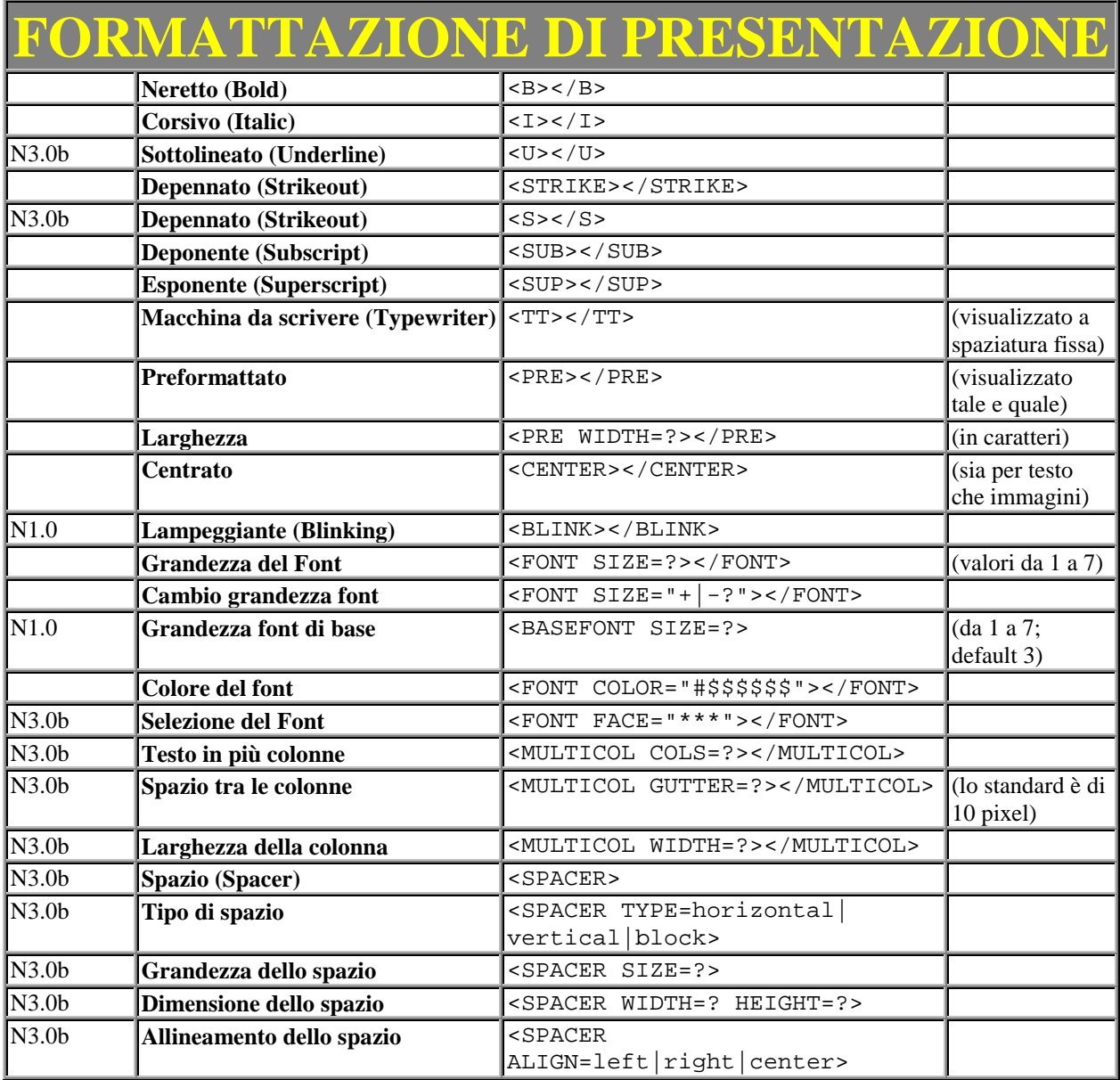

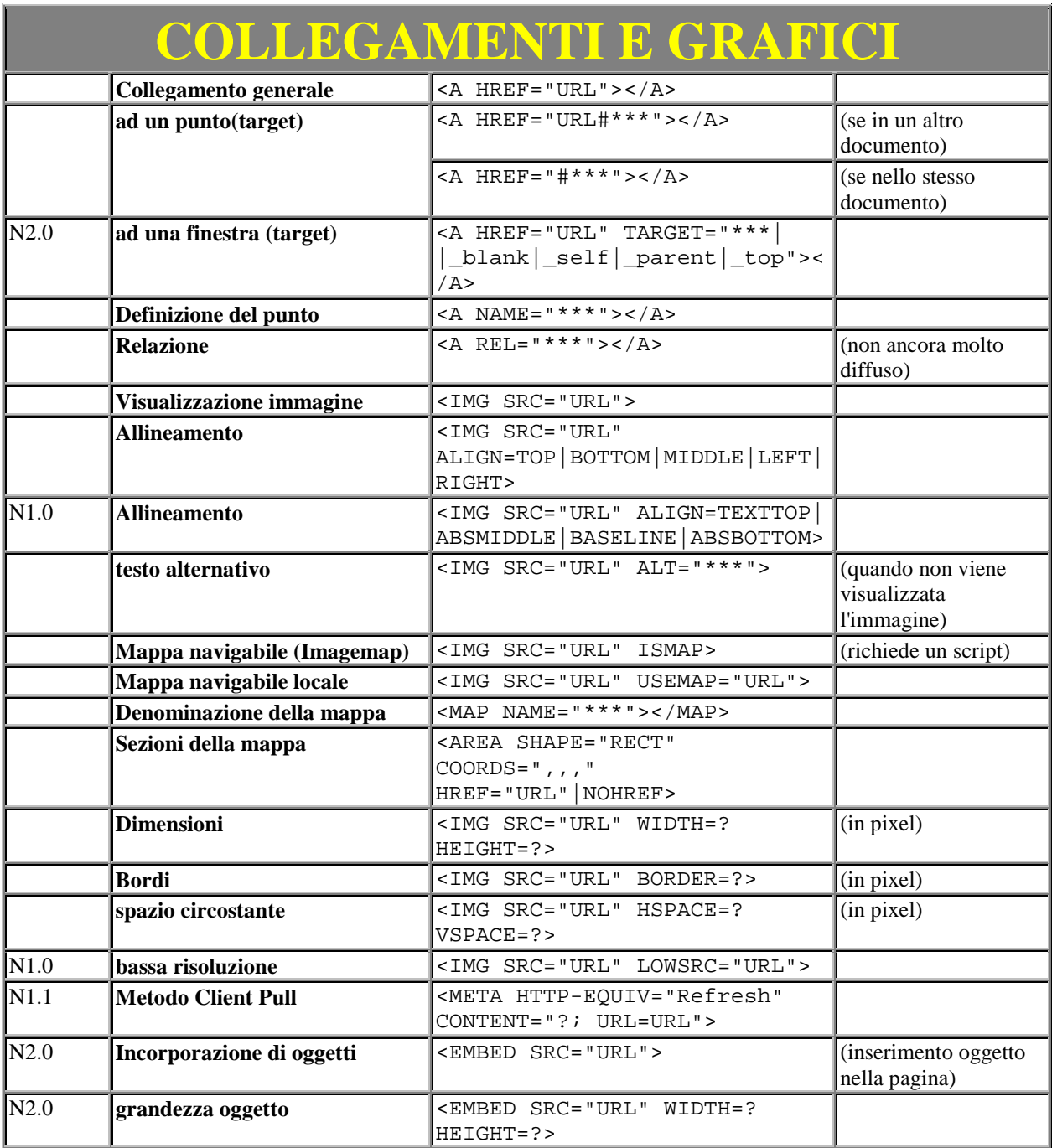

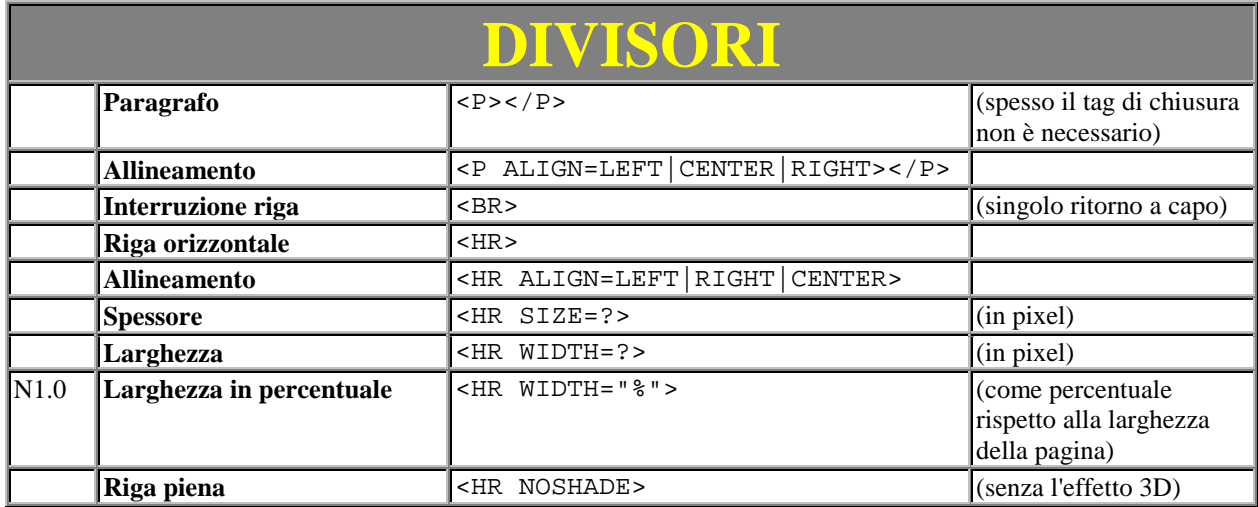

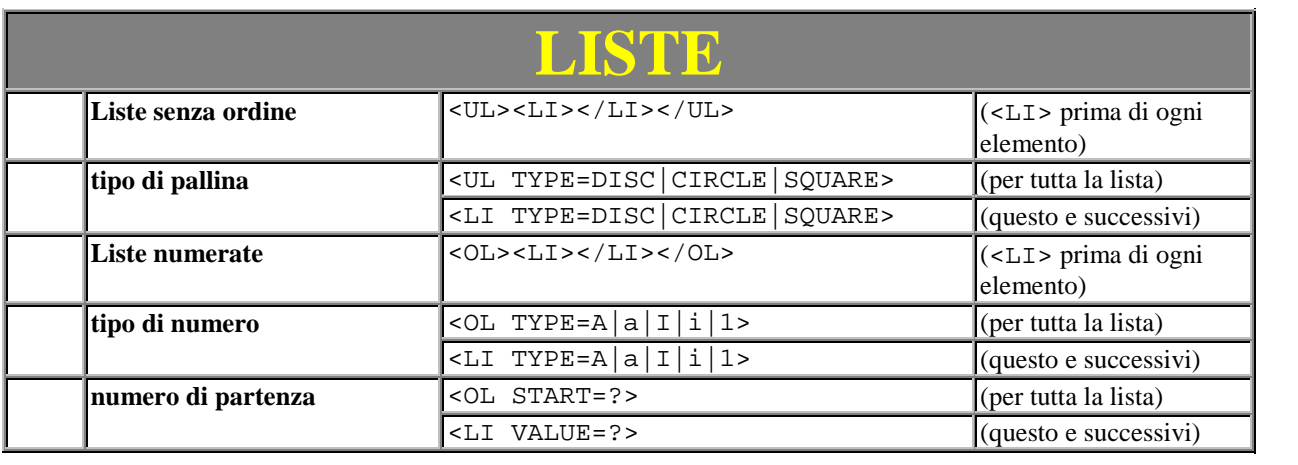

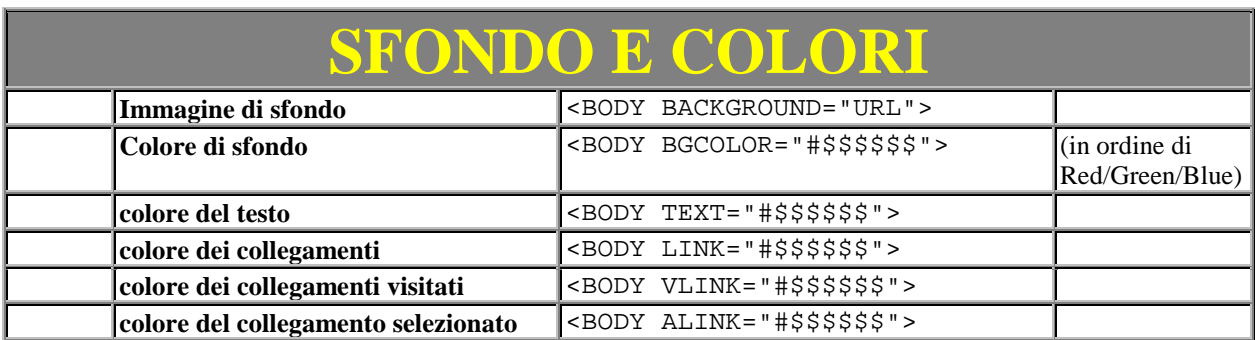

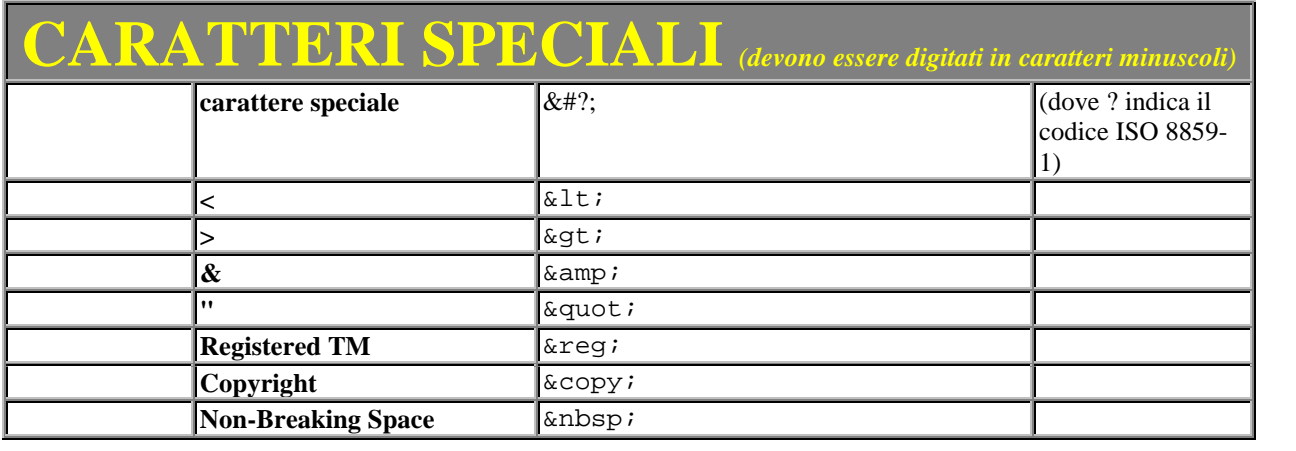

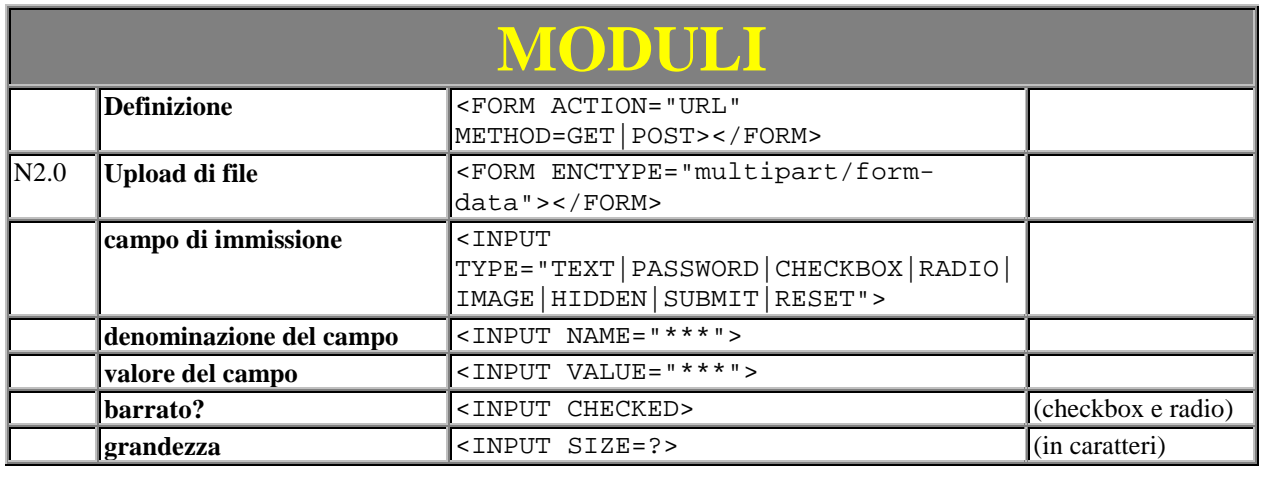

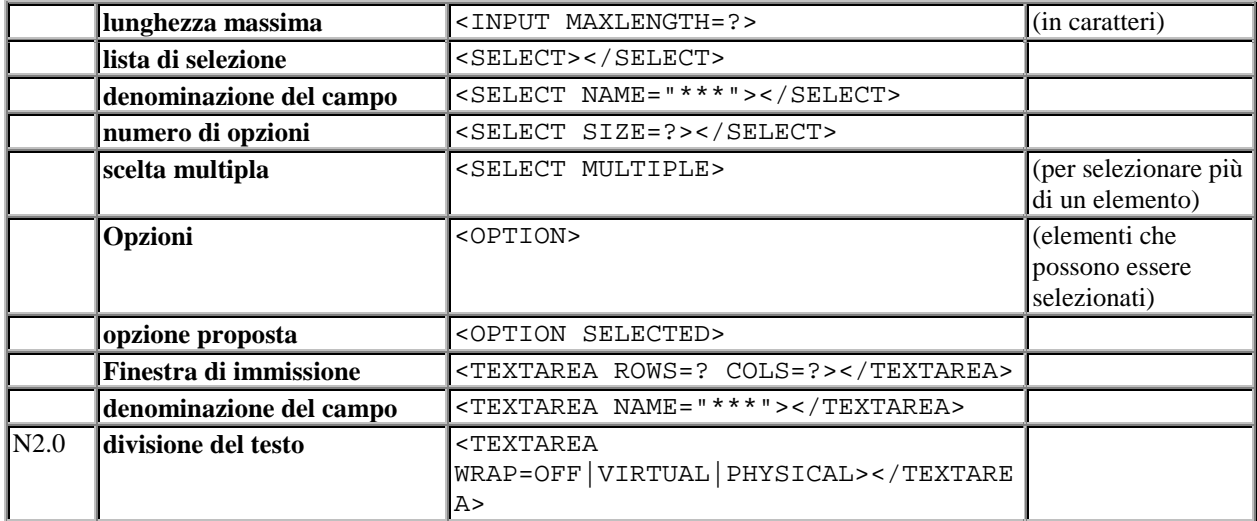

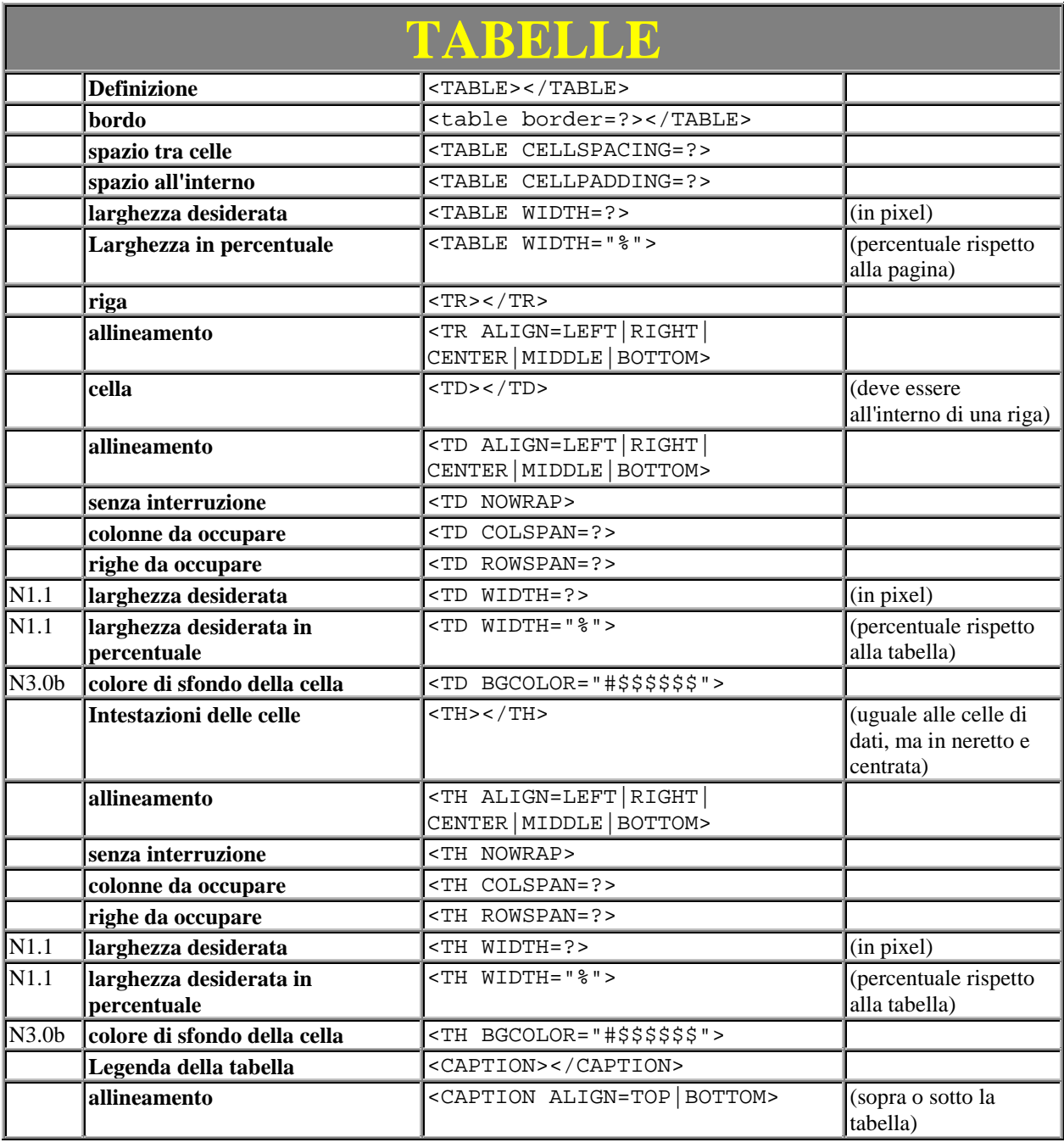

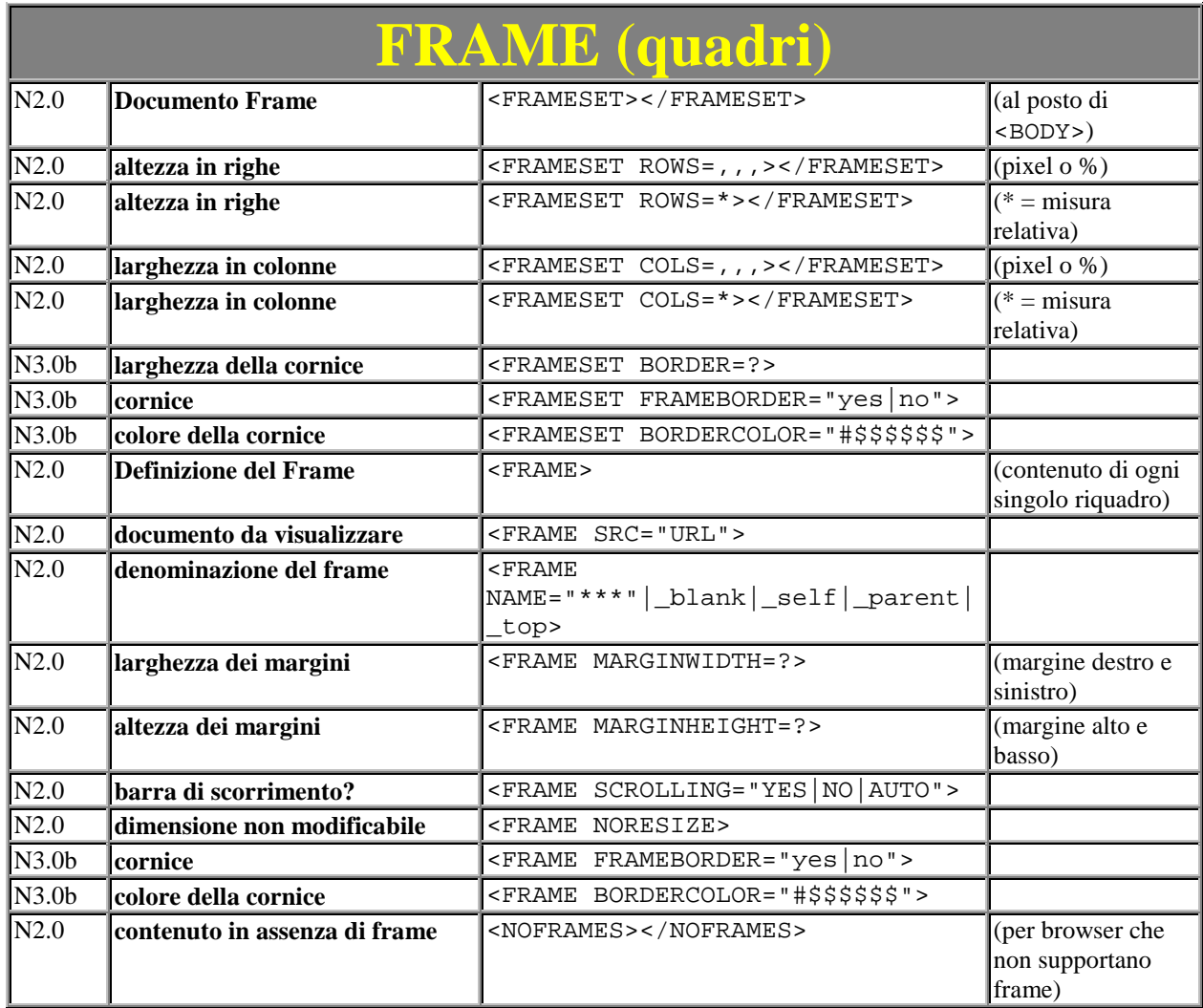